## 初めてKENPOSを利用される方

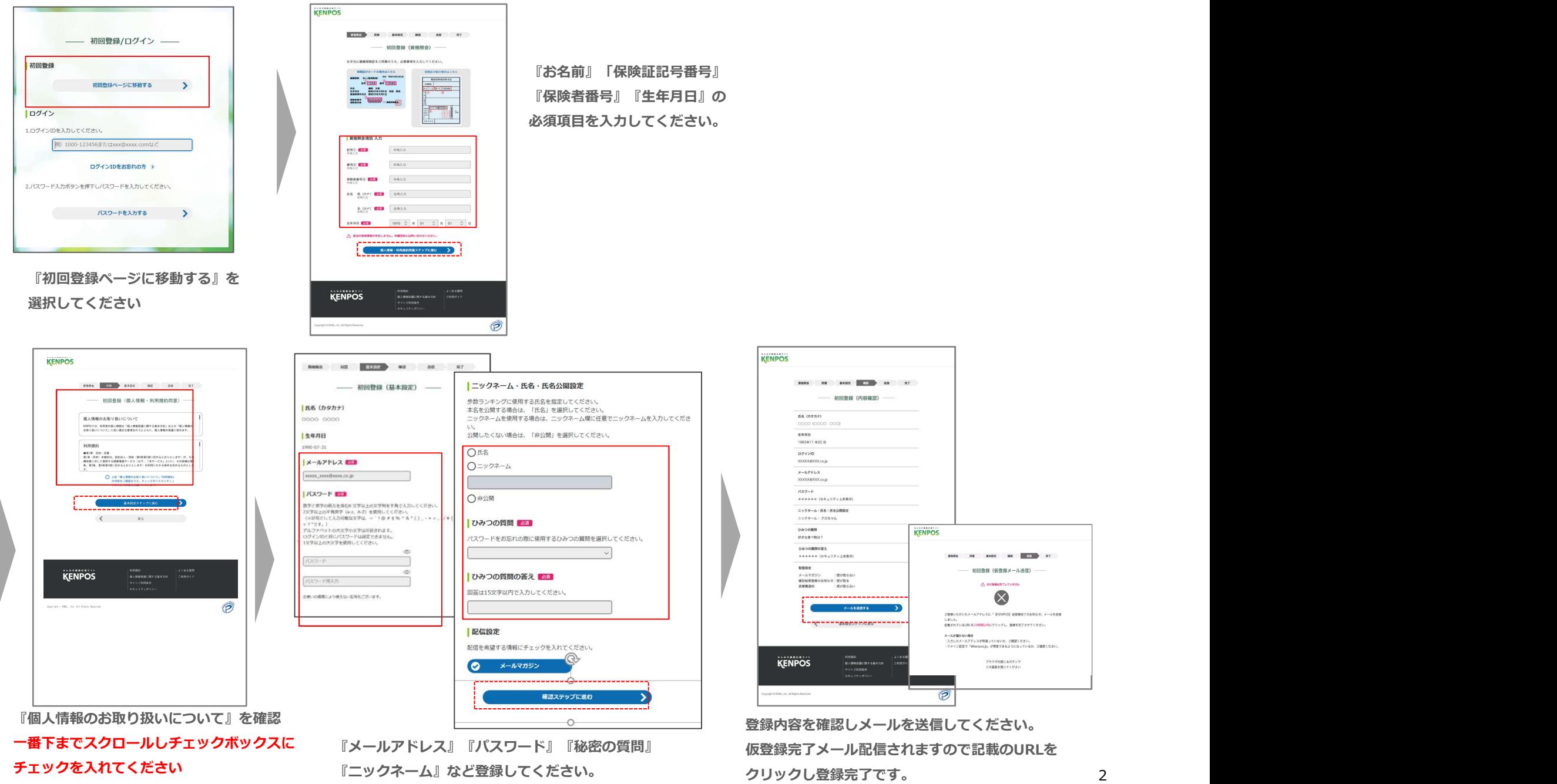